#### HTML5

**Eoin Keary** CTO BCC Risk Advisory

[www.bccriskadvisory.com](http://www.bccriskadvisory.com/) [www.edgescan.com](http://www.edgescan.com/)

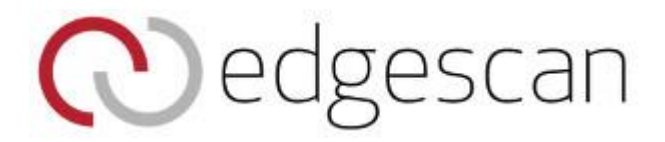

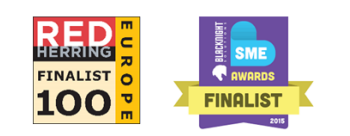

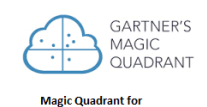

**Global MSSPs** 

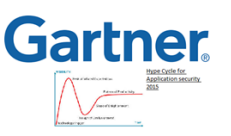

# **Where are we going?**

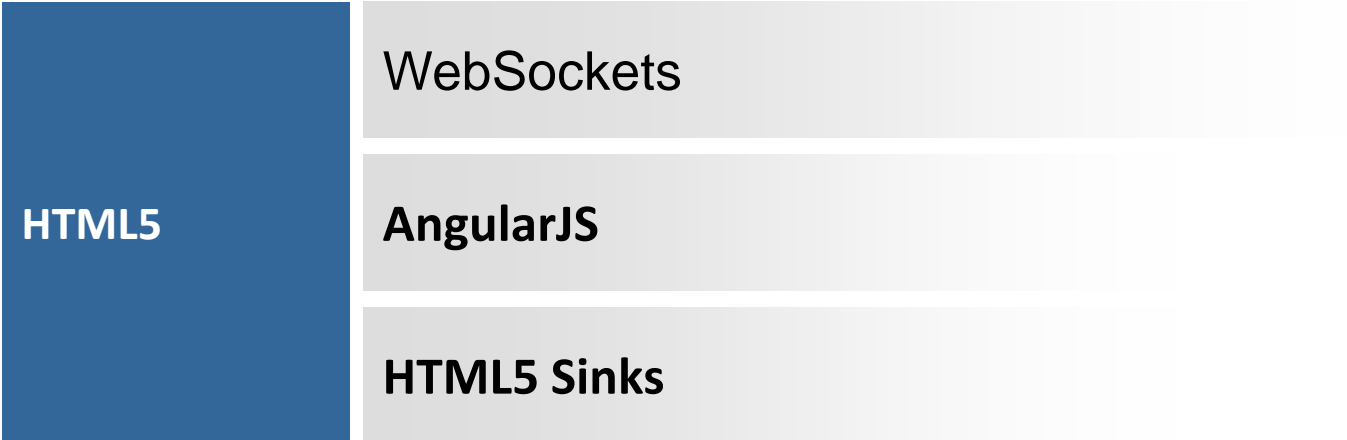

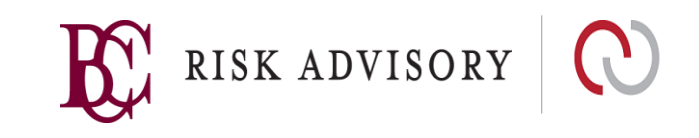

#### **WebSockets:**

Full duplex communications between client or server to a resource.

A secure version of the WebSocket protocol is implemented in Firefox 6,

Safari 6,

Google Chrome 14,

Opera 12.10

Internet Explorer 10.

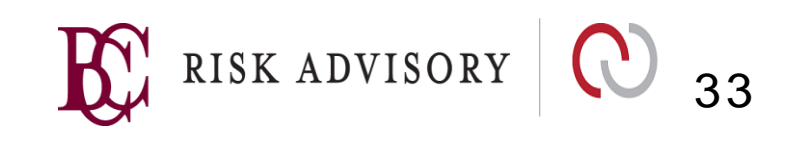

Request: GET /chat HTTP/1.1 Host: server.example.com Upgrade: websocket Connection: Upgrade Sec-WebSocket-Key: x3JJHMbDL1EzLkh9GBhXDw== Sec-WebSocket-Protocol: chat, superchat Sec-WebSocket-Version: 13 Origin: [http://example.com](http://example.com/)

Response: HTTP/1.1 101 Switching Protocols Upgrade: websocket Connection: Upgrade Sec-WebSocket-Accept: HSmrc0sMlYUkAGmm5OPpG2HaGWk= Sec-WebSocket-Protocol: chat verify the *Origin* header in the initial HTTP WebSocket handshake. If the Origin header is not properly checked, the application may be vulnerable to CSRF

Sec-WebSocket-Key header field in the client's handshake were " x3JJHMbDL1EzLkh9GBhXDw== ", the server would append the string "258EAFA5-E914-47DA-95CA-C5AB0DC85B11" to form the string " x3JJHMbDL1EzLkh9GBhXDw== 258EAFA5-E914-47DA-95CA- C5AB0DC85B11". The server would then take the SHA-1 hash of this and return the value.

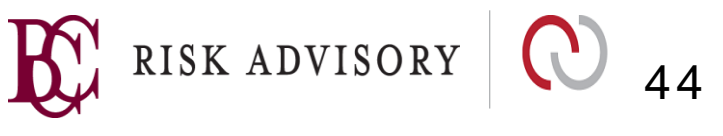

server does not accept connections from non-WebSocket clients – Abuse?

It is the web server's responsibility to

This helps ensure that the

#### **WebSockets**

#### if(window.**WebSocket**) {

}

}

```
/*browser has websocket support
var sock = new WebSocket('ws://server:8181');
…..
sock.onopen = function(event) { 
              /*Open... sock.send() */ 
}
sock.onmessage = function(e) { 
              /*Received message */
              e.data();…
```
sock.onclose = function(event) {  $\big/$  \* Connection closed

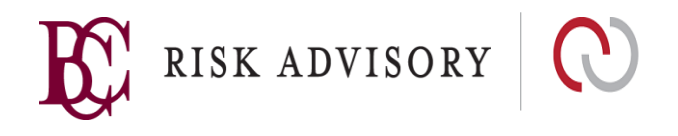

#### **ProTip**

- You should use the secure wss:// protocol over the insecure ws:// transport.
- Never Tunnel via websockets from the browser to say a database! XSS attacks can attack such connections.
- CSRF and WebSockets
- Process the messages received by the websocket as data.
	- Never try to assign it directly to the DOM nor evaluate as code.
	- If the response is JSON, never use the insecure eval() function; use the safe option JSON.parse() instead.

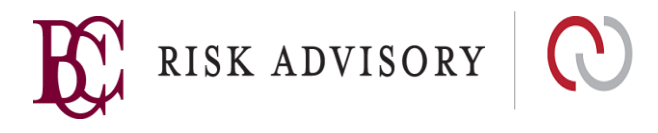

#### Websockets Authentication

#### **Authentication**

WebSockets do not handle authentication, instead normal application authentication mechanisms apply, such as cookies, HTTP Authentication or TLS authentication.

#### **Input Validation**

As with any data originating from untrusted sources the data should not be trusted.

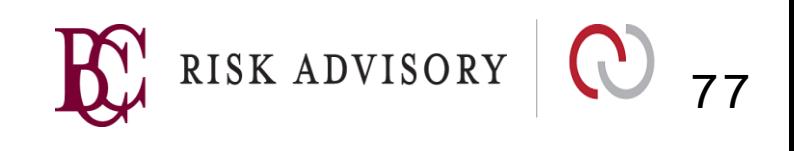

#### Websockets Authentication

- Check the Origin: header in the Websockets handshake. Though it might be spoofed outside a browser, browsers always add the Origin of the page that initiated the Websockets connection.
- Always validate data coming through a WebSockets connection.

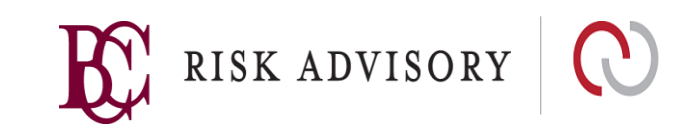

# **AngularJS Pitfalls**

AngularJS uses stuff like:

{{}} are expressions in AngularJS. They are parsed and executed  $\{\{5+5\}\}\le$ - output is 10

*<div ng-init="some.js.code.here">* 

*or*

*{{constructor.constructor('alert(1)')()}}*

AngularJS uses it's own parser; If there's an injection source, no actual antiXSS filter will be able to stop these attacks.

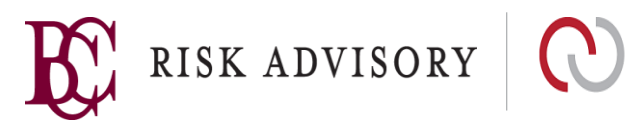

#### **HTML5 Sinks**

Formaction:

<form id="test"></form><button form="test" formaction="javascript:alert(1)">X</button>

<form><br/>button formaction="javascript:alert(1)">clickme</button>

- Don't allow users to submit markup containing "form" and "formaction" attributes or transform them to bogus attributes. HTML Attribute encoding of user data should prevent injection of formaction

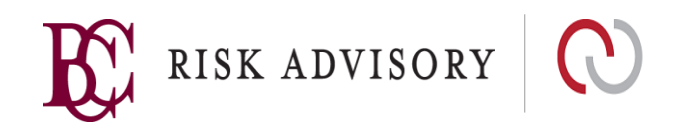

### **More HTML 5 Elements**

<video>:

<video vid1=javascript:alert(1)//></video>

<video><src onerror="alert(1)">

Oninput:

<body oninput=alert(1)><input autofocus>

Srcdoc:

<html><br/>body><iframe src="" srcdoc=<script>alert(123)</script></body>

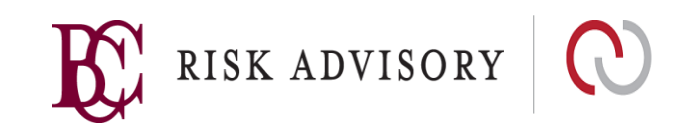

#### **More HTML 5 elements**

HTML5 offers the <picture> element.

"srcset" attribute allows to trigger load events:

<picture><img srcset="x" onerror="alert(1)"></picture>

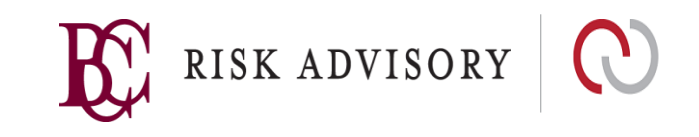

## **Other elements which need to be considered**

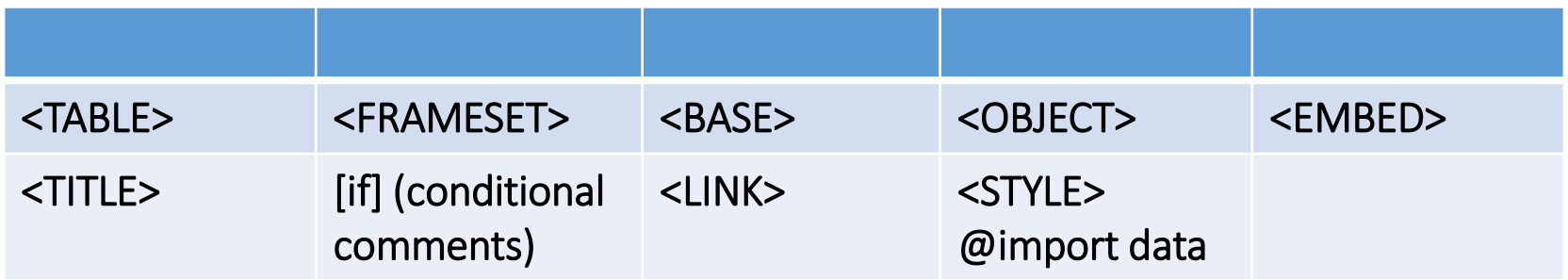

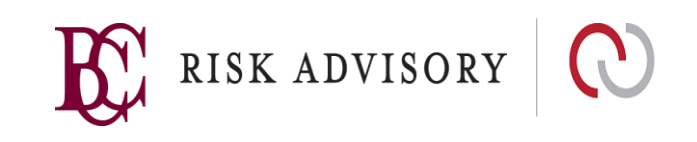

# **Local Storage**

- Also known as "WebStorage", "DOM Storage"
- Supported by:

HTML5 Storage support

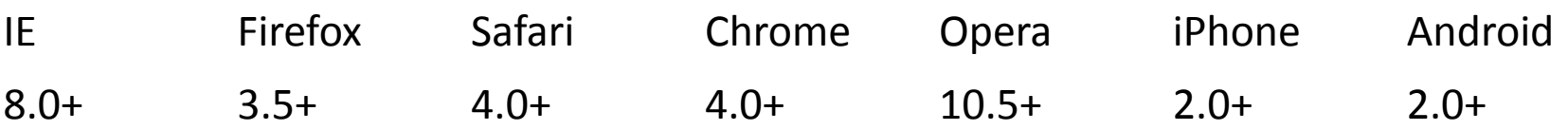

• Accessed via "LocalStorage" object:

var foo = localStorage.getItem("bar"); localStorage.setItem("bar", foo);

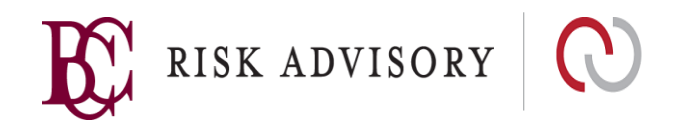

# **Local Storage**

- it's recommended not to store any sensitive information in local storage.
	- Malware;
	- Unencrypted storage on local machine
	- Shared computer environment etc etc
- *sessionStorage* instead of localStorage should be considered if persistent storage is not needed.
	- sessionStorage object is available only to that window/tab until the window is closed.

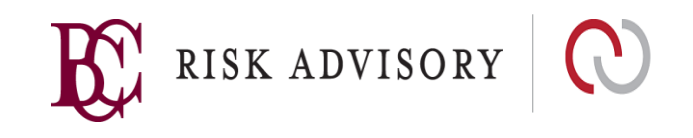

# **Local Storage**

- XSS can steal data similar to session cookie attacks.
- XSS can also load malicious data into local storage.
- getItem() and setItem() calls in Javascript are sources and sinks for localstorage attacks.
- Multiple applications on the **Same Origin** would share the same localstorage…beware. One vulnerability could result in many applications being attacked!!!

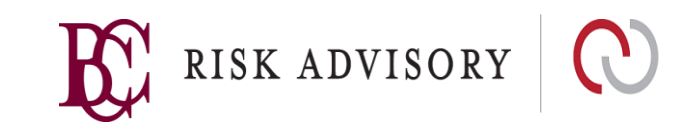

#### **Sandboxed frames**

- Use the sandbox attribute of an iframe for untrusted content. Rendering content based in input from an untrusted source.
- The sandbox attribute of an iframe enables restrictions on content within a iframe.
- The following restrictions are active when the sandbox attribute is set:
	- All markup is treated as being from a unique origin.
	- All forms and scripts are disabled.
	- All links are prevented from targeting other browsing contexts.
	- All features that triggers automatically are blocked.
	- All plugins are disabled.

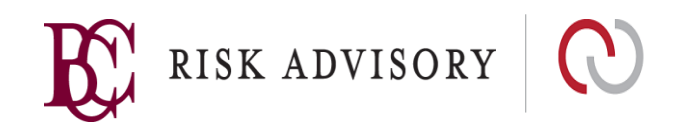

<iframe src="demo\_iframe\_sandbox.htm" sandbox="<VALUE>"></iframe>

- If <VALUE> is specified as an empty string (sandbox=""), the sandbox attribute enables a set of extra restrictions for the content in the inline frame.
- The value of the sandbox attribute can either be an empty string (all the restrictions is applied), or a space-separated list of predefined values that will REMOVE particular restrictions.

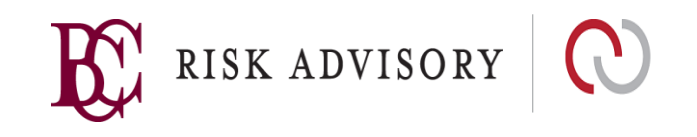

<iframe src="demo\_iframe\_sandbox.htm" sandbox="<VALUE>"></iframe>

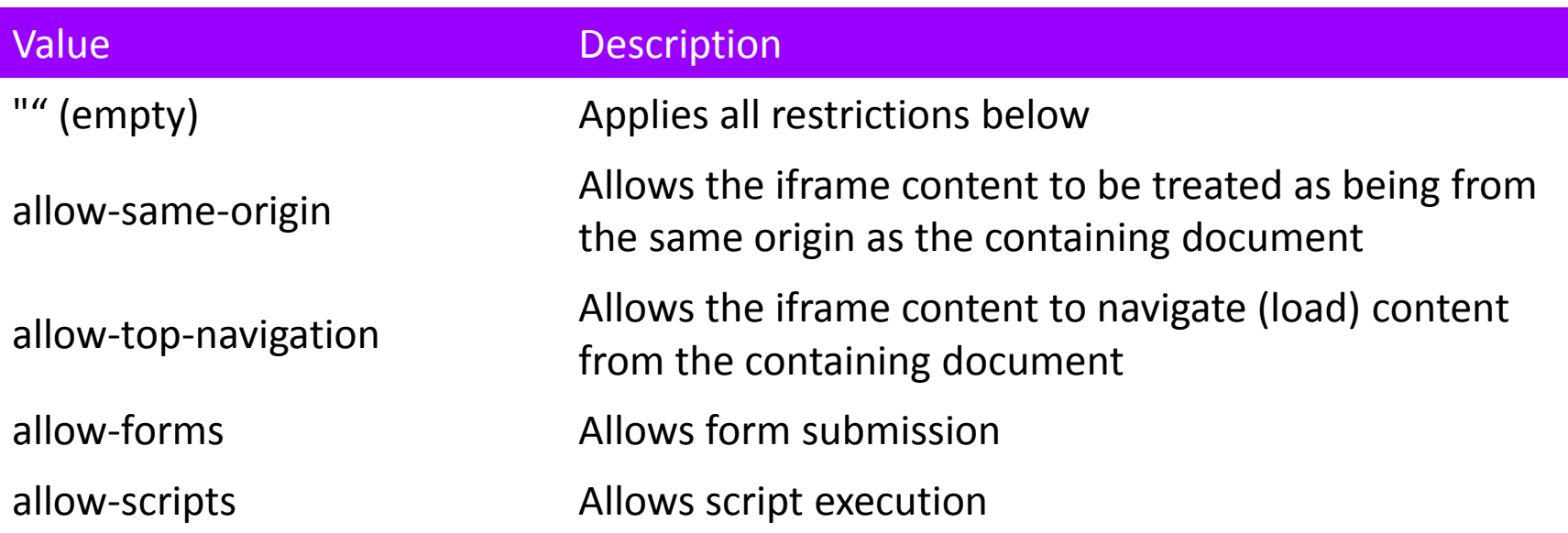

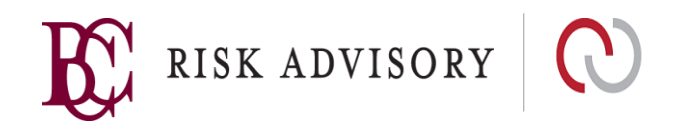

- In old versions of user agents where this feature is not supported, this attribute will be ignored. - backward compatable
- iFrame Sanboxing can be used as an additional layer of protection.
- It may be an option to check if the browser supports sandboxed frames and only show the untrusted content if supported.
- Apart from this attribute, to prevent Clickjacking attacks and unsolicited framing it is encouraged to use the header X-Frame-Options which supports the deny and same-origin values.

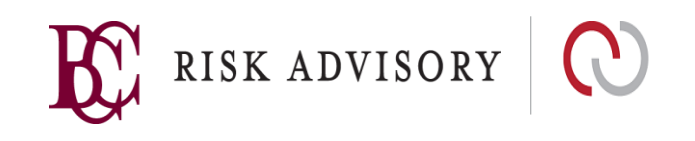